# The CL-PVM Package

Liwei Li and Paul S. Wang Institute for Computational MathematicsDepartment of Mathematics and Computer ScienceKent State University

January 24, 1996

### Abstract

The CL-PVM package consists of a set of Common Lisp functions that interfaces Common Lisp (KCL, AKCL, or GCL) to the C-based library of PVM. CL-PVM also offers a set of tools to help use it effectively with Lisp and MAXIMA tasks. Documentation, on-line manual pages, and examples are also included. The software is available through public FTP at ftp.mcs.kent.edu in the directory /pub/wang/.

#### $\mathbf 1$ **Introduction**

*Parallel Virtual Machine* (PVM) is a software package that integrates a heterogeneous network of computers to form a single parallel/concurrent computing facility [2]. PVM consists of two parts: a run-time server and a set of library functions. A user sets up a *hostfile* that lists the names of the hosts constituting the *parallel virtual machine*  $(pvm)$ . A PVM server runs on each host to help manage the pvm. Hosts can be added and deleted from the pvm dynamically. The pvm can be controlled from any constituent host either interactively from a console program or automatically from any PVM

A PVM task is an application program that runs on a pvm and can use the PVM library functions to interact with other tasks: sending and receiving messages, initiating subtasks, detecting errors, etc. The PVM

Work reported herein has been supported in part by the National Science Foundation under Grant CCR-9503650 and CCR-9201800 Software Capitalization Supplement

version 3.0 library is written in C allowing direct calls from C programs. There is also a Fortran 77 interface to give F77 programs access to the PVM library.

CL-PVM provides a Common Lisp interface enabling Lisp-based programs to partake in PVM applications. A wide variety of useful Lisp programs exists including symbolic computation systems, expert systems, arti ficial intelligence systems, knowledge-based systems, and many more. With CL-PVM, the PVM library routines can be invoked interactively from the Lisp toplevel or from Lisp programs.

The CL-PVM package contains a set of Common Lisp functions that interfaces Common Lisp (KCL, AKCL, or GCL) to the C-based library of PVM [2]. Generally, there is one CL interface function to each PVM C library function. The CL function calls its C-based counterpart and relays data to and from the C function. This interface is complete and allows Lisp-based programs to run on a  $\emph{pvm}$  and thus facilitates the combination of symbolic, numeric, graphics, and other useful systems in a distributed fashion (Fig. 1). CL-PVM also offers a set of tools to aid effective use of the package with Lisp and MAXIMA tasks. Documentation, on-line manual pages, and examples are also included.

CL-PVM is available by public FTP (ftp.mcs.kent.edu) in the directory (/pub/wang/). The package is described here. Please refer to [4] for more information on the design and implementation of the Lisp interface to PVM.

#### $\overline{2}$ File Organization

The main directory of CL-PVM is clpvm and it contains six directories:

- src/: Lisp source code les for the interface functions to PVM.
- $\cdot$   $\pm$   $\cdot$   $\cdot$  complied hies of the  $\cdot$   $\pm$   $\cdot$   $\cdot$  source mes.
- report/: This article and other useful documents.
- tools/: Useful commands.
- examples, complete examples to demonstrate and the CH-PVM  $\sim$ package.
- man/: On-line manual pages.

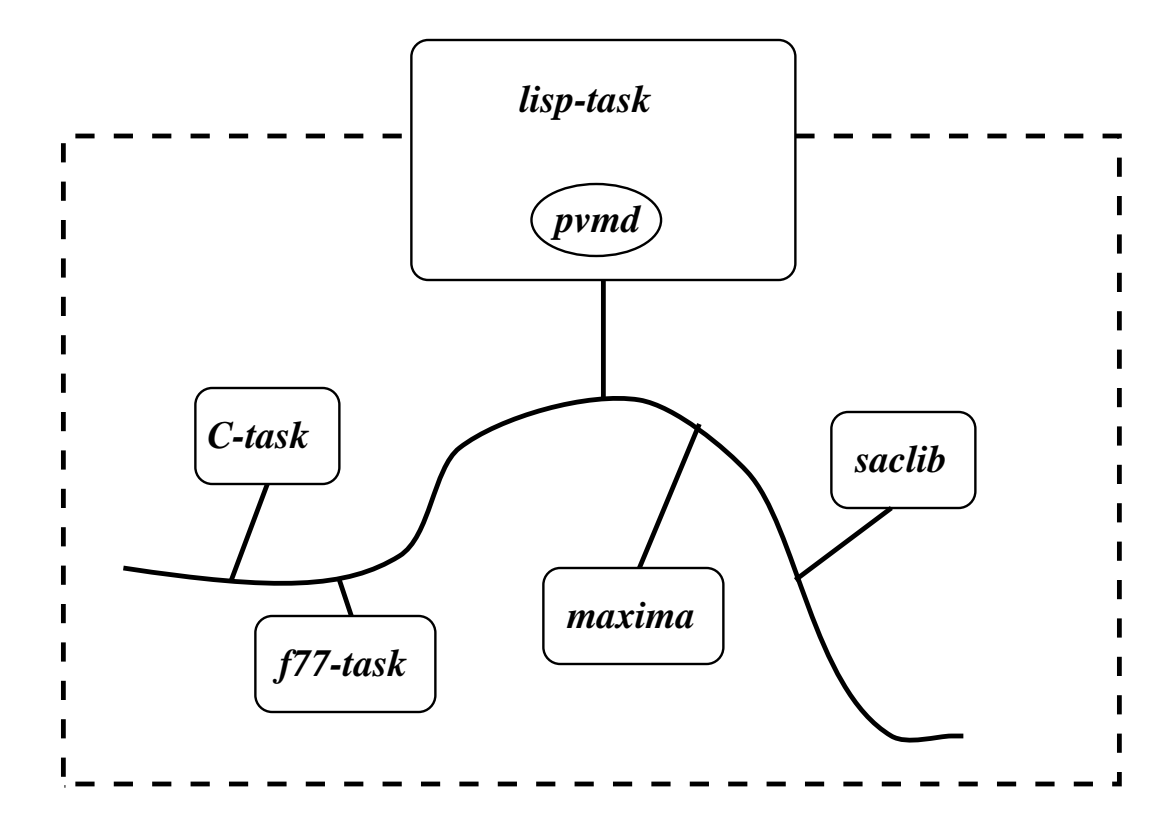

Figure 1: Tool Integration via PVM

After installing CL-PVM, first compile the .o files for the desired architectures under lib/. Then perform tests by using the interface interactively and by running the examples provided.

## 3 Interactive Use

Being interactive, Lisp provides an easy way to test CL-PVM. Whenever a user invokes Lisp the file init. 1sp, if present in the current directory, is loaded into Lisp. Thus, CL-PVM can be loaded into Lisp automatically this way. For example,

```
;;;;;;;;;;;;;;;; init.lsp ;;;;;;;;;;;;;;;;;;;;;
(si::faslink "/usr/local/clpvm/lib/SUN4/clpvm.o""/usr/local/lib/libpvm3.a -lc")
```
loads both the libpvm3.a library routines and their Lisp interfaces into Lisp. The clpvm.o file is produced by compiling clpvm.lsp with the Common Lisp compiler (the **compile** function in CL). Once the CL-PVM interface is loaded, Lisp commands such as

(pvm-spawn "hello\_other" "" 0 "condor.mcs.kent.edu" 1 'pids)

can be issued interactively. See [4], found in the report/ directory, for an example of interactive testing and a sequence of Lisp commands to use.

### 4 Lisp Processes as PVM Tasks

Interactive use is fine, but PVM applications usually require non-interactive tasks. A Lisp process can be turned into a PVM task by writing a simple shell script. Consider the hello.lsp program with a top-level call (hello  $\ldots$ ). The following *csh* script can be used:

```
#!/bin/cshset logfile = /tmp/${USER}LOG.$$set gcl_w_pvm = /usr/local/gcl/gcl+pvmset gcl_dir = /usr/local/gcl/echo $0 $argv INVOKED >! $logfileset cmd = ( hello )foreach a ( $argv )set cmd = (*cmd \ '*\a\')end
end$gcl_w_pvm $gcl_dir >>&! $logfile <<EOF(if (null (load "$HOME/pvm3/local_disk_bin/hello.o":if-does-not-exist nil))(progn (princ "loading hello.o failed.") (bye) ))( $cmd )( bye )EOFecho FINISHED >>! $logfile
```
The executable \$gcl\_w\_pvm is a version of GCL with CL-PVM codes already loaded.

The files hello.lsp and hello\_other.lsp in the examples/lisp/ subdirectory of this package show Lisp codes that uses CL-PVM. The hello.o file in the above script refers to the Lisp compiled code produced from hello.lsp.

This particular script takes one command-line argument indicating the host where to spawn the hello\_other task (see hello.lsp). The commandline argument processing shown works in general for any number of arguments. Using a shell script to invoke a Lisp process has another advantage: the program is architecture independent.

Executable shell scripts like the one shown have a common structure and can be automatically generated given appropriate data. The **pvm\_cltask** tool included in the package does just that.

#### 5 5 Additional Tools

At ICM/Kent, we follow an organizational scheme where a centrally installed PVM root directory is shared by all users. Each user locates his/her PVM applications in a standard directory (\$HOME/pvm3/ by default) and the local\_disk\_bin subdirectory therein is assumed to be stored in a file system local to a host. Anyone adopting the standard setup can also take advantage of a set of tools that make PVM much easier to use. See [6] for details on the organization and the available tools.

A subset of the tools relates to CL-PVM and is included in this package. The tools will work without modification when you adopt the standard organization [6]. Minor changes can be made to customize these tools for other PVM organizations.

Among these tools are

primes and and distributed the compiler and distributed and distributed and distributed complete  $\mathcal{L}_\mathbf{C}$ PVM tasks on all specied hosts ussed in the form:

 $\mathbf{pvm}$   $\mathbf{c}$  [ -U compiler ] [ -H hostfile ] file.lsp ...

 pvm cltask | a command used to generate a PVM executable task in the form of a *csh* script when given a list of Lisp object files. It is used in the form

pvm cltask  $[-L \text{ lisp } ] [-N \text{ executable } ]$  file.o...

The script automatically invokes a user-specied Lisp function and passes to it any command line arguments. The generated script can be edited and later distributed by pvm\_distrib.

p**v an executable of the community of distribution** to the choice of the specified hosts used in the form

pvm distrib  $[-T]$  architecture  $]$   $[-H]$  hostfile  $]$  a.out1 ...

These tools and their documentations are included with the CL-PVM package.

### 6 Using PVM from MAXIMA

With CL-PVM, it is rather simple to run MAXIMA as a PVM task since the symbolic computation system is built on top of AKCL. You can load the CL-PVM interface into MAXIMA and produce the **maxima+pvm** command to run MAXIMA-based PVM tasks. This can be done, for example, with

```
(si::faslink "/usr/local/lib/clpvm/lib/clpvm3.o""/usr/local/lib/libpvm3.a -lc")(si:save-system "maxima+pvm")
```
The CL-PVM package also includes

- $\cdot$  p  $\cdot$  minus a commune to compile  $\cdot$  if the mitted for Minimal to run on a pvm
- pvm maximatask | a command to generate maxima-based PVM tasks.

Examples can be found in the examples/maxima/ subdirectory.

#### $\overline{7}$ 7 On-line Manual Pages

Manual pages accessible by the UNIX man command are included in the man/ directory. These are written by Liwei Li who also wrote most of the Lisp interface. There is one man page for each Lisp interface routine contained in the man/man3/ subdirectory. The man1 subdirectory contains documentation for the shell-level tools.

### 8 Related Work at Kent

The Symbolic Computation Group at ICM/Kent is working on many interesting pro jects. Three related items are worth mentioning here:

- A set of tools to help compile and manage PVM tasks in C, F77, and Common Lisp in general is available [6].
- A set of functions that interfaces the symbolic package SACLIB [1] to PVM is available.
- For ecient transfer of mathematical data among distributed processes in a heterogeneous environment, such as that represented by a  $\emph{pvm}$ , the MP protocol [3] has been developed. MP 1.0 is being readied for release in Summer of 1996.

### References

- [1] B. Buchberger et al. SACLIB 1.1 User's Guide. RISC-Report No. 93-19, Linz, Austria, 1993.
- [2] A. Geist, A. Beguelin, J. Dongarra, W. Jiang, R. Manchek and V. Sunderam, PVM 3 User's Guide and Reference Manual, Oak Ridge National Laboratory, 1993.
- [3] S. Gray, N. Ka jler, and P. Wang, "MP: A Protocol for Efficient Exchange of Mathematical Expressions," Proceedings, ISSAC'94, Oxford UK, ACM Press, pp. 330-335, July, 1994.
- [4] L. Li and P. S. Wang, "CL-PVM: A Common Lisp Interface to PVM," Proceedings<sup>1</sup>, PVM User's Meeting, Pittsburgh, May 7-10, 1995. (Also ICM Technical Report ICM-199509-01, http://www.mcs.kent.edu/cgi-bin/publish/access).
- [5] P. Wang, An Introduction to ANSI C on UNIX, PWS Publishing Co. Boston, MA., 1991.
- [6] P. S. Wang, \PVM Guide," ICM/Kent Technical Report (ICM-199509- 02), Institute for Computational Mathematics, Kent State University, http://www.mcs.kent.edu/cgi-bin/publish/access (1995).

 $^1$ http://www.cs.cmu.edu/Web/Groups/pvmug95.html

- [7] R. Wilensky, Common LISPcraft, W. W. Norton & Co., N.Y., 1986.
- [8] T. Yuasa and M. Hagiya, "Kyoto Common Lisp Dictionary", Kyoto University, KCL on-line documentation" 1986.